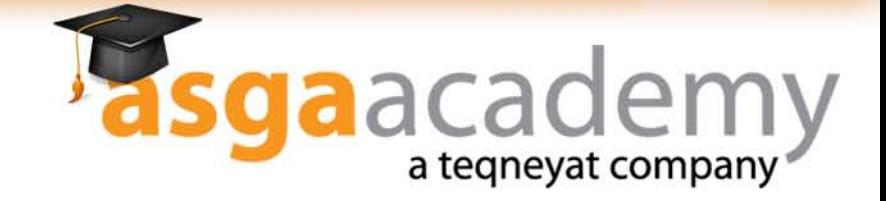

# **IOS**

### **Overview**

This iPhone Development Programming technical training course covers the key skills required to rapidly develop software for the iPhone. Using a clear, step-by-step lecture, followed by specific lab exercises, you will quickly learn and master valuable iPhone programming skills. This course will gain new insight and clarity into iPhone Programming with this Dash courses' iPhone training course.

### **Objectives**

As a result of talking this iPhone development courses, you will be able to:

- •Describe the key software features provided by the iPhone OS.
- Describe the overall iPhone OS programming steps
- Describe the key software features provided by the iPhone OS.
- Describe the overall iPhone OS programming steps.
- Gain skills using iPhone SDK Tools such as Interface Builder.
- Gain skills in using the iPhone SDK software interfaces.
- Gain skills writing and debugging the major iPhone Applications types

### **Audience**

This course is designed for software developers interested in developing commercial iPhone applications..

#### **Prerequisites**

Experience with the C++ programming language is required

## **Outlines**

- •Introduction & iOS Overview
- •Your First Application
- •Xcode (IDE) Overview
- •Objective-C Overview
- •Messaging Syntax
- •Objective C Types
- •Working with classes and objects
- •Foundation Classes
- •Custom classes
- •Object lifecycle

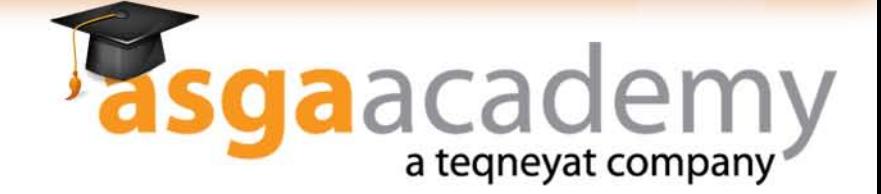

## **IOS (continued)**

- Object ownership
- Auto release
- Objective C properties
- Building an Application
- Application lifecycle
- UIApplication Delegate
- Model, View Controller
- Interface builder and Nibs
- Controls and Target-Action
- Working with Text input
- Supporting Different Orientations
- •Tab Bar Controllers
- Tab Bar: More view controllers
- Table Views
- Display Data in a table view
- Table View Appearance and Behavior
- Table View Cells
- Custom Table View Cells
- Navigation Controller
- Application Data Flow
- Customizing navigation
- More User Interface Fun
- Presenting Content Modally
- Managing Data in your iPhone app
- iPhone's File System
- The Joy of Sq lite
- Core Data
- NS User Defaults and Application Settings
- Handling Touch Events
- Putting Contacts in Your App
- Working with the address book
- More Address Book Features
- Adding People to your App
- IPhone Device APIs
- Image picker
- Core Location
- Map Kit
- Accelerometer API
- Audio APIs
- Audio Playback
- Media Player
- Video Playback
- Running Apps on real devices
- Social network APIs